## V L O Y M -6 -8 http://farbe.li.tu-berlin.de/AGZ2/AGZ2L0NA.TXT /.PS; Rahmendatei in VG; Start-Ausgabe n: Keine 3D-Linearisierung (OL) in Datei (F) oder PS-Startup (S), Seite 1/1

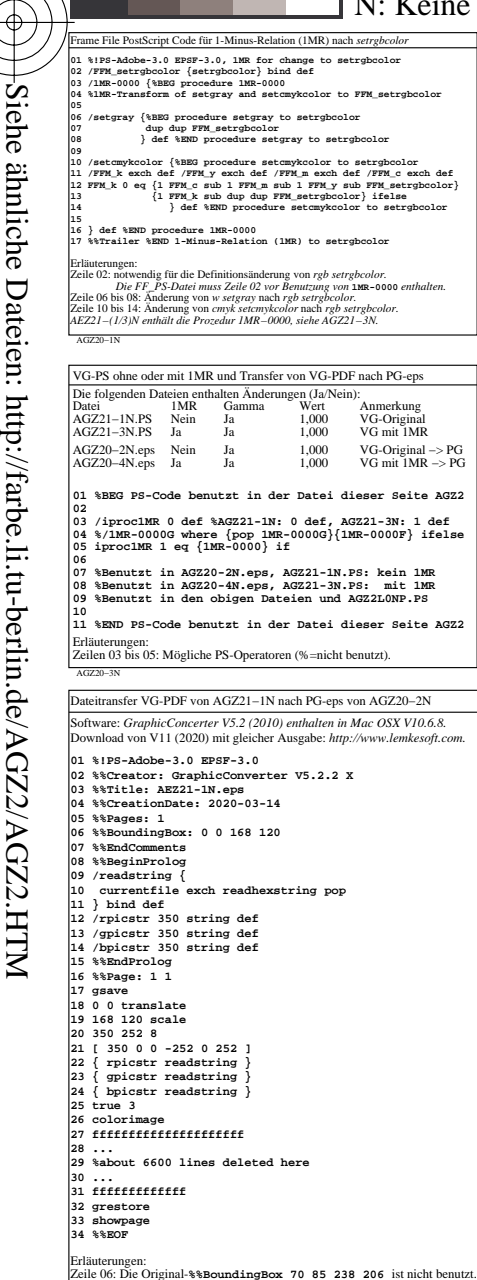

Zeile 18: Die Original-Nullpunktsverschiebung wird nicht benutz *Für alle Originaldaten, siehe AGZ21−4N.* ilen 27 bis 31: Nur wenige der 6600 Zeilen sind hier gelistet.

C

AGZ20−7N

-8

-8

Technische Information: http://farbe.li.tu-berlin.de oder http://130.149.60.45/~farbmetrik

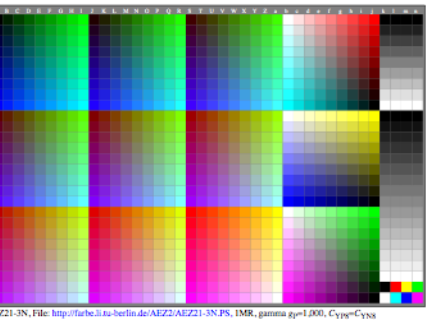

Dateitransfer VG-PDF von AGZ21−1N nach PG-eps von AGZ20−2N Software: *GraphicConcerter V5.2 (2010) enthalten in Mac OSX V10.6.8.* Download von V11 (2020) mit gleicher Ausgabe: *http://www.lemkesoft.com.* **01 %!PS-Adobe-3.0 EPSF-3.0 %NEW NAME: AEZ20-2N 02 %%Creator: GraphicConverter V5.2.2 X 03 %%Title: AEZ21-1N.eps 04 %%CreationDate: 2020-03-14 05 %%Pages: 1 06 %%BoundingBox: 70 85 238 206 %<- 0 0 168 120 07 %%EndComments 08 %%BeginProlog 09 /readstring { 10 currentfile exch readhexstring pop 11 } bind def 12 /rpicstr 350 string def 13 /gpicstr 350 string def 14 /bpicstr 350 string def 15 %%EndProlog 16 %%Page: 1 1 17 gsave 18 70 85 translate %<- 0 0 translate 19 168 120 scale 20 350 252 8 21 [ 350 0 0 -252 0 252 ] 22 { rpicstr readstring } 23 { gpicstr readstring } 24 { bpicstr readstring } 25 true 3** 26 colorimag **27 fffffffffffffffffffff 28 ... 29 %about 6600 lines deleted here 30 ... 31 fffffffffffff 32 grestore 33 showpage 34 %%EOF** Erläuterungen: Zeile 06: Die Original-**%%BoundingBox 70 85 238 206** ist benutzt. Zeile 18: Die Original-Nullpunktsverschiebung wird benut *Für alle Originaldaten, siehe AGZ21−4N.* Zeilen 27 bis 31: Nur wenige der 6600 Zeilen sind hier gelistet.

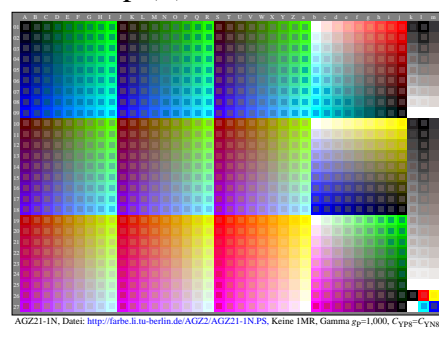

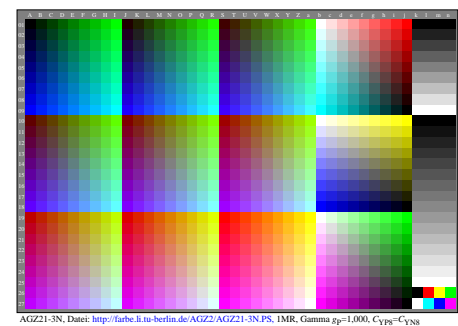

Software: *GraphicConcerter V5.2 (2010) enthalten in Mac OSX V10.6.8.* Download von V11 (2020) mit gleicher Ausgabe: *http://www.lemkesoft.com.* **01 %!PS-Adobe-3.0 EPSF-3.0 02 %%Creator: GraphicConverter V5.2.2 X 03 %%Title: AEZ21-3N.eps 04 %%CreationDate: 2020-03-14 05 %%Pages: 1 06 %%BoundingBox: 0 0 168 120 07 %%EndComments 08 %%BeginProlog 09 /readstring { 10 currentfile exch readhexstring pop 11 } bind def 12 /rpicstr 350 string def 13 /gpicstr 350 string def 14 /bpicstr 350 string def 15 %%EndProlog 16 %%Page: 1 1 17 gsave 18 0 0 translate 19 168 120 scale 20 350 252 8 21 [ 350 0 0 -252 0 252 ] 22** { rpicstr readstring<br>23 { gpicstr readstring **23 { gpicstr readstring } 24 { bpicstr readstring } 25 true 3 26 colorimage 27 fffffffffffffffffffff 28 ... 29 %about 6600 lines deleted here 30 ... 31 fffffffffffff 32 grestore 33 showpage 34 %%EOF** Erläuterungen: Zeile 06: Die Original-%%BoundingBox 70 85 238 206 wird nicht benu

Zeile 18: Die Original-Nullpunktsverschiebung ist nicht benutzt. *Für alle Originaldaten, siehe AGZ21−4N.*

Dateitransfer VG-PDF von AGZ21−3N nach PG-eps von AGZ20−4N

AGZ21−7N

 $\overline{O}$ 

AGZ21−4N Hauptinhalt der beiden handcodierten VG-PS-Dateien AGZ21−(1/3)N Literatur: *Adobe Systems: PostScript Language Reference Manual, see http://www.adobe.com/jp/print/postscript/pdfs/PLRM.pdf* **01 %!PS-Adobe-3.0 EPSF-3.0 AEZ21-1N 02 %%BoundingBox: 70 85 238 206 03 ... 04 /FFM\_setrgbcolor {setrgbcolor} bind def 05 /1MR-0000 {%BEG procedure 1MR-0000 06 %Transfer setgray and setcymkcolor to FFM\_setrgbcolor 07 ... 08 } def %END procedure 1MR-0000 09 10 /iproc1MR 0 def %31-1N: 0 def, 31-3N: 1 def 11 %/1MR-0000G where {pop 1MR-0000G}{1MR-0000F} ifelse 12 iproc1MR 1 eq {1MR-0000} if 13 ... 14 73 86.5 moveto (AEZ21-1N, ) show 15 iproc1MR 0 eq {(No 1MR) show}{(1MR) show} ifelse 16 72 90 translate 17 0.00237 MM dup scale 18 ... 19 0 setgray 20 0 0 moveto 24600 0 rlineto 0 16900 rlineto 21 -24600 0 rlineto closepath stroke 22 ... 23 /xa 600 def /ya 600 def 24 /xd 600 def /xd2 300 def /xd4 150 def 25 r g b setrgbcolor 26 xa ya xd dup rec fill 27 1 r sub 1 g sub 1 b sub 0 setcmykcolor 28 xa xd4 add ya xd4 add xd2 dup rec fill 29 ... 30 showpage 31 %%EOF** Erläuterungen: Zeile 02: Definition der Original-**%%BoundingBox 70 85 238 206.** Zeile 04 bis 08: Definition der Prozedur 1MR, vergleiche AGZ20−1N. Zeile 10-12: Benutzung von 1MR für **/iproc1MR 1 def.** Y O Zeile 16: Die Original-Nullpunktsverschiebung ist **72 90 translate.** Zeile 14-15: Die Textausgabe ist unter dem Recktecknullpunkt. Zeile 20-21: Zeichnen des Rechtecks in mm reduziert um den Faktor 0,237. Zeile 23-26. Fülle große Quadrate mit Farben von **rgb setrgbcolor.** Zeile 27-28. Fülle kleine Quadrate mit Farben von **cmyk setcmykcolor.** V Zeilen 27 bis 31: Nur wenige der 6600 Zeilen 27 bis 31: Nur wenige der 6600 Zeilen sind hier gelistet. Dateitransfer VG-PDF von AGZ21−3N nach PG-eps von AGZ20−4N Software: *GraphicConcerter V5.2 (2010) enthalten in Mac OSX V10.6.8.* Download von V11 (2020) mit gleicher Ausgabe: *http://www.lemkesoft.com.* **01 %!PS-Adobe-3.0 EPSF-3.0 %NEW NAME: AEZ20-4N 02 %%Creator: GraphicConverter V5.2.2 X 03 %%Title: AEZ21-3N.eps 04 %%CreationDate: 2020-03-14 05 %%Pages: 1 06 %%BoundingBox: 70 85 238 206 %<- 0 0 168 120** O Y **07 %%EndComments 08 %%BeginProlog 09 /readstring { 10 currentfile exch readhexstring pop 11 } bind def 12 /rpicstr 350 string def 13 /gpicstr 350 string def 14 /bpicstr 350 string def 15 %%EndProlog 16 %%Page: 1 1 17 gsave 18 70 85 translate %<- 0 0 translate 19 168 120 scale 20 350 252 8 21 [ 350 0 0 -252 0 252 ] 22 { rpicstr readstring } 23 { gpicstr readstring } 24 { bpicstr readstring } 25 true 3 26 colorimage 27 fffffffffffffffffffff 28 ... 29 %about 6600 lines deleted here 30 ... 31 fffffffffffff 32 grestore 33 showpage 34 %%EOF** Erläuterungen: Zeile 06: Die Original-**%%BoundingBox 70 85 238 206** ist nicht benutzt. Zeile 18: Die Original-Nullpunktsverschiebung wird benutz *Für alle Originaldaten, siehe AGZ21−4N.* Zeilen 27 bis 31: Nur wenige der 6600 Zeilen sind hier gelistet. L M M AGZ20-1N AGZ20-1N → AGZ21-1N → ACZ21-1N, File http://fark.html/eduk.html/eduk.html/eduk.html/eduk.html/eduk.html/eduk.html/eduk.html/eduk.html/eduk.html/eduk.html/eduk.html/eduk.html/eduk.html/eduk.html/eduk.html/eduk.h  $\mathbb{C}$   $\mathbb{R}^{11}$  is the transform of preceding color co-frager color co-frager color  $\mathbb{C}$  is a coronal color  $\mathbb{C}$  in the color co-frager color  $\mathbb{C}$  in the color co-frager color  $\mathbb{C}$  in the color co-fr Anwendung für Beurteilung und Messung von Display- oder Druck-Ausgabe

C

 $\frac{1}{26}$  -8  $\frac{1}{26}$  -8  $\frac{1}{26}$  -8  $\frac{1}{26}$  -8  $\frac{1}{26}$  -8  $\frac{1}{26}$  -8  $\frac{1}{26}$  -9  $\frac{1}{26}$  -9  $\frac{1}{26}$  -9  $\frac{1}{26}$  -9  $\frac{1}{26}$  -9  $\frac{1}{26}$  -9  $\frac{1}{26}$  -9  $\frac{1}{26}$  -9  $\frac{1}{26}$  -9  $\frac{1}{26}$  TUB-Prüfvorlage AGZ2; ; VG außer PG in AGZ20−(2/4)N PS-Ausgabesteuerung der Prüfvorlage AG49 ISO 9241-306

Y

AGZ20−8N

M

Eingabe: *w/rgb/cmyk −> rgb(1MR)?* Ausgabe: gamma  $g_P = 1,000$ 

L

AGZ21−8N

V

-6

TUB-Material: Code=rha4ta

-6

TUB-Registrierung: 20200201-AGZ2/AGZ2L0NA.TXT /.PS